# CENTRO LATMINDAMERICANO DE DEMOGRAFIA CELADE - SANTIAGO

 $\overline{a}$ 

 $\mathbf{c}$ 

والجاري بالمرابية العلوج  $\frac{1}{2}\sum_{i=1}^{n-1}\sum_{j=1}^{n-1}\left(\frac{1}{2}\sum_{i=1}^{n}\frac{1}{2}\right)^{j}\left(\frac{1}{2}\sum_{i=1}^{n-1}\frac{1}{2}\right)^{j}\left(\frac{1}{2}\sum_{i=1}^{n-1}\frac{1}{2}\right)^{j}\left(\frac{1}{2}\sum_{i=1}^{n-1}\frac{1}{2}\right)^{j}\left(\frac{1}{2}\sum_{i=1}^{n-1}\frac{1}{2}\right)^{j}\left(\frac{1}{2}\sum_{i=1}^{n-1}\frac{1}{2}\right)^{j}\left(\frac{1}{2}\sum_{i=1$ introfilm DU

## TRABAJO FINAL DE INVESTIGACION

**OJUTIT** : ESTADO DE SANTA CATARINA-BRASIL. TABLA DE MORTALIDAD INTERCENSAL 1960 - 1970.

**AUTOR** : ADALBERTO BAKA

ASESOR : Profesora CARMEN ARRETX

> Santiago, Chile Diciembre, 1981

CELADE - SISTEMA DOCPAL **DOOUMENTACION SOBRE POBLACION LYL** AMERICA LATINA

### INDICE

INTRODUCCION ... 1 . . . . . . . . . . . . . . . . . . ESTIMACION DE LA MORTALIDAD DE LA NIÑEZ .............  $\overline{c}$ I. a) Bases teóricas del procedimiento de Trussell .....  $\overline{c}$ 4 b) Aplicación práctica .............................. c) Evaluación de los resultados mediante la comparación deon otros casos ............................. 6 ESTIMACIOR DE LA MORTALIDAD ADULTA A PARTIR DE RELACIO-II  $\binom{p^{10}}{5^x}$  ........ 8 NES DE SUPERVIVENCIA INTERCENSALES 8 a) Bases teóricas del procedimiento (supuestos) ..... 9 b) Aplicación del caso al estado de Santa Catarina .. c) Resultados obtenidos ............................. 9 III CONSTRUCCION DE LA TABLA DE VIDA ................... 11 a) Ajuste de los datos observados utilizando el sistema logito. Elección de la tabla estándar y significación de los parámetros  $\alpha'$  y  $\beta$  .................. 11 b) Presentación de la tabla de vida. Resultados obte- $\begin{array}{c}\n0 \\
0 \\
\text{max}\n\end{array}$ 14 nidos y gráfico con las IV. CONCLUSIONES .................................  $21<sub>1</sub>$  $22.$ BIBLIOGRAFIA ................................

Página

# Indice de Cuadros y Gráficos

Cuadro

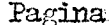

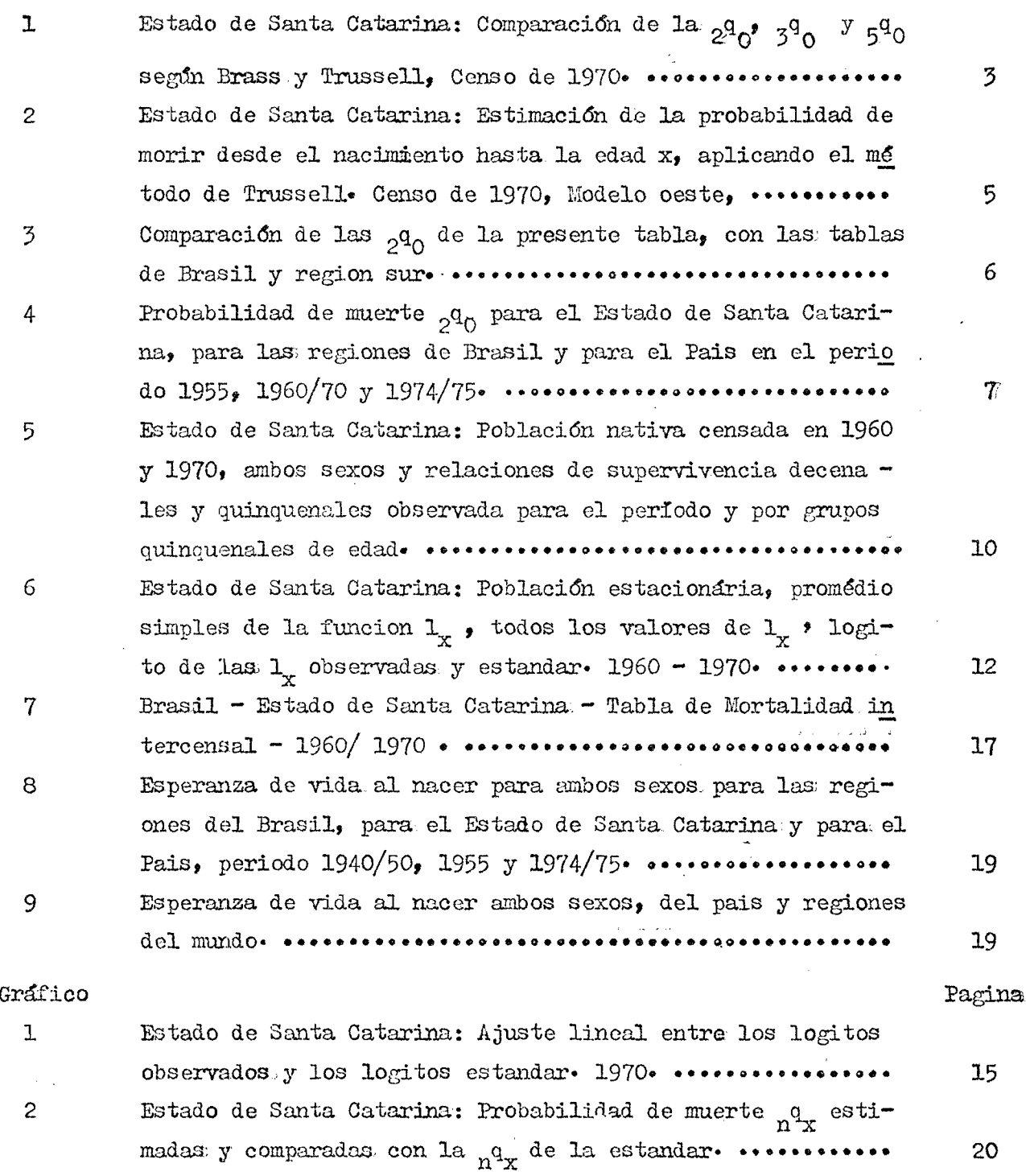

 $\sim 10$ 

 $\mathcal{L}_{\rm{in}}$ 

**Presentaremos aquí un trabajo que se basa en la construcción de una tabla de vida, usando relaciones de supervivencia intercensal, para el Estado de Santa Catarina en el período 1960-1970.**

**En este estudio fue utilizada la información de los censos de 1960 y 1970 de la población nativa del Estado por grupos quinquenales de edad.**

**En los censos de Brasil, desde 1940 se incluyeron preguntas con el proposito específico de estimar la fecundidad y la mortalidad de la niñez. Con este tipo de información fue posible obtener del censo de 1970 estimaciones de la mortalidad en la niñez, para ambos sexos.**

**Por lo tanto tenemos en este trabajo las estimaciones de la mortalidad de la niñez y la mortalidad adulta a partir de las relaciones de supervivencia intercensal, que con el uso de algunas técnicas auxiliares para suavizar y ajustar los datos originales, fue posible construir la tabla de vida 1960-1970.**

**En cada capítulo presentaremos la metodología correspondiente y al final de cada uno de ellos, las conclusiones. En el ultimo capítulo de este trabajo se señalan las conclusiones generales más importantes.**

### I. ESTIMACION DE LA MORTALIDAD DE LA NIÑEZ

La idea de derivar probabilidades de morir a partir de la proporción de hijos muertos entre el total de hijos nacidos vivos, declarados por las mujeres en un censo o encuesta, fue originalmente presentada por Brass $\frac{1}{x}$  y posteriormente diferentes autores basándose en esas ideas originales, desarrollan nuevos procedimiento. En este estudio, para obtener las probabilidades de morir se va a emplear el procedimiento propuesto por Trussell.<sup>2</sup>/

a) Bases teóricas del procedimiento de Trussell,

i) Justificación de su uso.

Los métodos de Brass y de Trussell dan en la práctica resultados casi idénticos para las. edades de 2, 3 y 5 años. La principal ventaja del procedimiento usado por Trussell, utilizado en el estudio, es que es más flexible,pues permite utilizar conjuntos diferentes de coeficientes  $\frac{3}{2}$  de regresión para cada una de las cuatro familias de la tabla de vida modelo de Coale y Demeny. Además tiene la ventaja de que no se supone constancia de la mortalidad ni de la fecundidad, esto es uno de los logros sustanciales que tiene este método sobre el original de Brass. Por Trussell también podemos determinar la ubicación en el tiempo a que corresponde cada una de las probabilidades de muerte, en simbolo  ${}_{\mathbf{x}}\mathbf{q}_{\mathsf{O}}^{\mathbf{t}}$ .

En el cuadro 1 podemos observar que la diferencia entre los resultados que se obtienen de aplicar los dos métodos no es demasiado grande, como se dijo antes, para las edades 2, 3 y -5, y la decisión de usar el método de Trussell está en que es una técnica desarrollada recientemente y en este trabajo se presenta la oportunidad de evaluar su robustez.

Y Brass, W., Seminario sobre métodos para medir variables demográficas, CELADE, Serie D.S., N2 9, San José, Costa Rica, 1973-

2/ Trussell, I. J., "A re-estimation of the multiplying factory, for the Brass tecnique for determining chilhood survivorship rates", en Population Studies, Voi. 29 NQ 1, marzo 1975, págs. 97-10?.

<sup>3/</sup> Manual I, Chapter 4, tabla B.1, pág. 10 12/02/80.

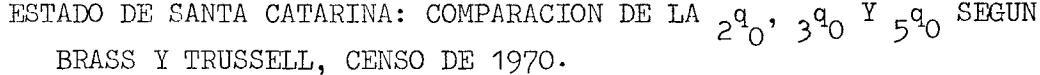

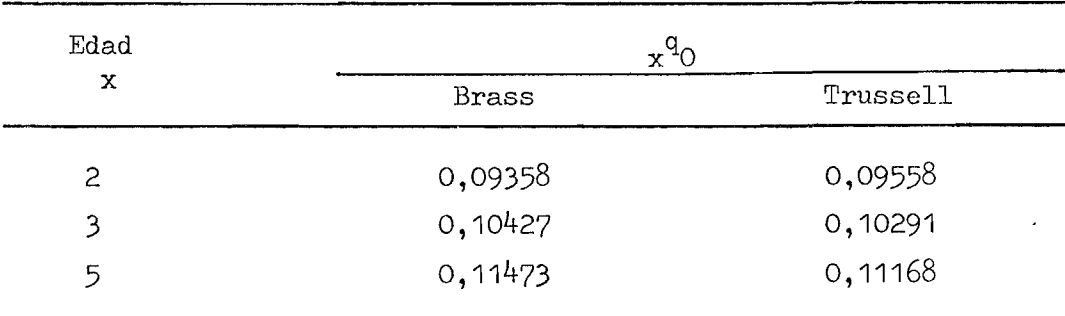

Fuente: Cuadro 2.

## ii) Fundamentación teórica

Trussell valiéndose de un gran número de situaciones teóricas de la mortalidad y una gama de distribuciones empíricas de la fecundidad por edad, obtuvo un conjunto diferente de coeficientes de regresión para cada una de las cuatro fami lias de las tablas de vida modelo de Coale y Demeny. Donde llamándose D<sub>,</sub> a la proporción de hijos fallecidos en relación a la del total de hijos nacidos tenidos vivos y K, al factor que transforma la proporción en la correspondiente probabilidad de muerte desde el nacimiento hasta la edad x. La relación establecida es la siguiente:

 $x^q$ <sup>0</sup> = K<sub>1</sub> · D<sub>1</sub>; donde x = 1, 2, 3, 5, 10, 15, 20.

i representa el grupo que forma la edad de las mujeres declarantes, de forma que:

$$
i = 1 = 15-19;
$$
 ...;  $i = 7 = 45-49.$ 

Para encontrar los valores K<sub>;</sub>, Trussell se basa en ecuaciones de regresión del siguiente tipo:

$$
K_{i} = a_{i} + b_{i} \left(\frac{P_{1}}{P_{2}}\right) + c_{i} \left(\frac{P_{2}}{P_{3}}\right)
$$

donde:

 $P_1$ ,  $P_2$ ,  $P_3$  = el promedio de hijos nacidos vivos tenidos por las mujeres de a<sub>i</sub>, b<sub>i</sub>, c<sub>i</sub> = coeficientes de regresión que varian según el grupo de edad (i) los grupos de edades 15-19, 20-24 y 25-29 años respectivamente. de las mujeres.

iii) Datos básicos

- Población femenina de 15-19, 20-24,.... 40-44, 45-49 años con declaración de hijos nacidos vivos e hijos sobrevivientes.
- Hijos nacidos vivos e hijos fallecidos clasificados según los grupos de edades de las mujeres informantes, ya mencionadas.

iv) Supuestos.

Básicamente son tres.

a) la mortalidad experimentada por los hijos de las mujeres entrevistadas representa la de todos los niños nacidos en el pasado reciente.

b) los modelos usados representan aproximadamente la fecundidad y la mortalidad del estado.

c) la mortalidad de los hijos es independiente del riesgo de morir de la madre.

b) Aplicación práctica.

En el cuadro 2 se muestra la aplicación del método de Trussell con los datos del total del Estado. Los valores de  $q_{\Omega}$  resultantes están afectados por errores aleatorios y de la información básica, por lo que se procede a suavizarlos mediante el siguiente procedimiento. Se determinan los niveles a que corresponden las <sub>2</sub>q<sub>0</sub>, <sub>3</sub>q<sub>0</sub>, y<sub>5</sub>q<sub>0</sub>, en las tablas de Coale y Demeny (ver cuadro 2). El promedio de los tres niveles encontrados es usado para encontrar nuevos valores de  $^{54}$ <sub>2</sub> $^{90}$ ,  $^{34}$ <sub>2</sub>,  $^{9}$   $^{54}$ <sub>0</sub>. Con este nivel promedio también hallamos el valor de  $^{10}$ q<sub>0</sub>.

Seleccionamos para el análisis de la mortalidad de la niñez, la probabilidad de morir, a partir del nacimiento hasta antes de cumplir la edad exacta de dos años: en símbolo <sub>2</sub>q<sub>0</sub>. Debido que:

- i) corresponde a una mortalidad más reciente;
- ii) la información básica se supone menos expuesta a error por el menor período retrospectivo que cubre;
- iii) los primeros dos años de edad comprenden la mayor parte de las muertes que se producen en el primer quinquenio de vida;
- iv) es una edad que tiene especial significación para los programas de salud infantiles  $\frac{4}{3}$
- Behm, Hugo. La mortalidad en los primeros años de vida en países de la 4/ América Latina, 1968-1969. San José, C. Rica, CELADE.

## Cuadro 2

 $\sigma_{\rm{eff}}$ 

Estado de Santa Catarina: Estimación de la probabilidad de morir desde el nacimiento hasta la edad x, aplicando el método de Trussell. Censo de 1970, modelo oeste.

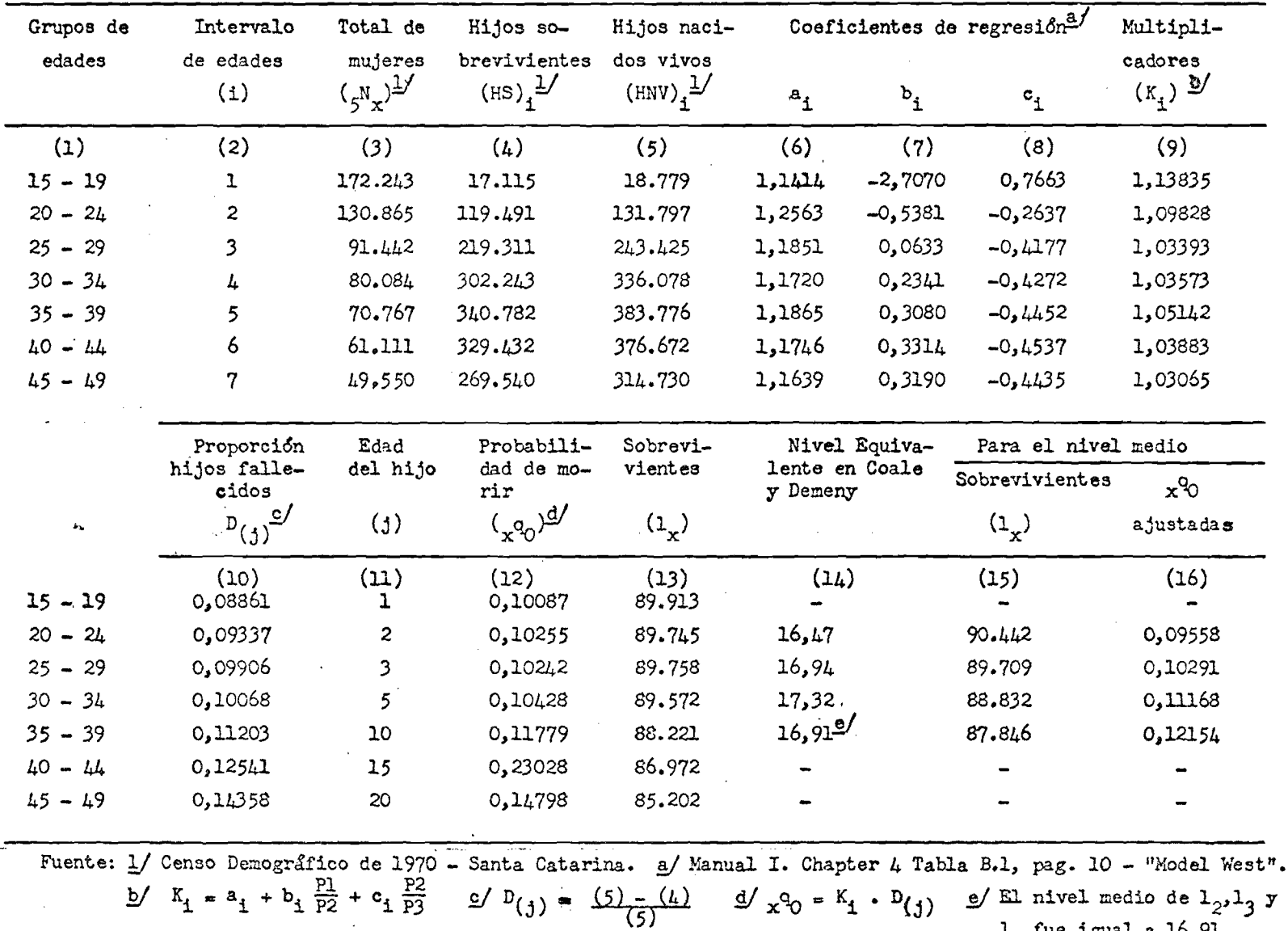

Ê

 $1$ , fue igual a  $16.91$ .

 $\mathbf{1}$  $\mathbf{v}$  $\mathbf{t}$ 

En cuanto a la elección de la familia oeste en Coale y Demeny en este trabajo, fue debido a que los niveles de mortalidad para el Brasil se parecen más al modelo oeste que los demás.

El nivel promedio (16,91) encontrado en el cuadro 2, es el que nos interesa para este caso particular, y es importante porque determina el nivel de la mortalidad correspondiente a la tabla de Coale y Demeny familia oeste, además de generar dos elementos fundamentales para la construcción de la tabla de mortalidad como son:

- a) el valor de  $1_2$ ,  $1_3$ ,  $1_5$  y  $1_{10}$
- b)  $5^L$ 10 es el valor de entrada para la estimación de la  $L_1$ . El valor de  $5L_{10}$  según nivel 16,91 en Coale y Demeny, modelo oesté es el siguiente:  $L_{5/10}$  = 437 295.
- c) Evaluación de los resultados mediante la comparación con otros casos.
	- i) Coherencia de las estimaciones.

En el cuadro 3 se presentan las <sub>290</sub> para el Estado de Santa Catarina, información obtenida del presente trabajo; para el país y región sur de Brasil, obtenida a partir de la información proporcionada por las tablas de vida de 1955 y 1974/75 que fue construida en base a los datos de registro de estadísticas vitales utilizando la "growth balance equation" y como tabla estándard la de México de **1970** .

## Cuadro **3**

COMPARACION DE LAS  $\,{}_{\mathbf{q}\mathbf{q}_{\mathsf{O}}}$  de la presente tabla, con las tablas de brasil Y REGION SUR .

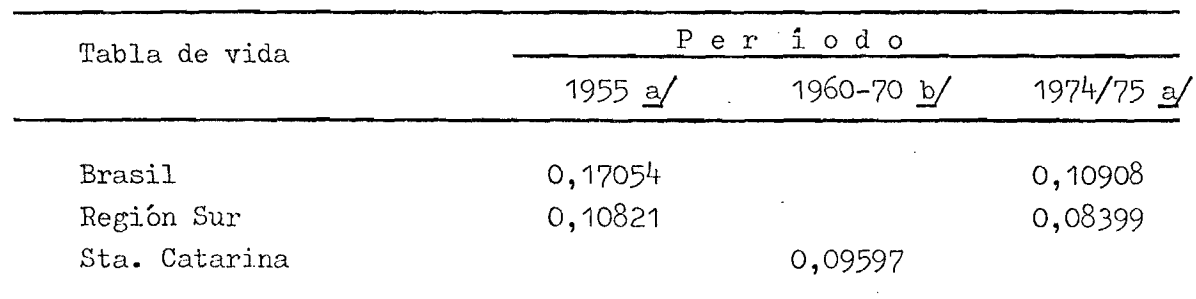

Fuente: a/ Arretx., C., CELADE, abril de 1979, Estimación de la Situación Demográfica del Brasil (borrador)

b/ Resultado de la presente tabla de vida.

**D \_**

**Verificajiios quo existe una coherencia en los valores comparados entro el** Estado de Santa Catarina y la región sur; ésta se hace más notoria al conocer **los datos del país, ya que la región sur tiene niveles de mortalidad más bajos que el Brasil,**

### **ii) Evaluación de la estimación**

**A partir de la información sobre hijos tenidos nacidos vivos e hijos sobrevivientes, contenida en el censo de 1970, se estimó la mortalidad de la niñez\* Los resultados que se encontraron parecen plausibles y coherentes con la realidad de las condiciones socio-económicas del Estado de Santa Catarina para esa época.**

**La estimación efectuada para la mortalidad antes del segundo año de vida** muestra una <sub>2</sub><sup>0</sup><sub>0</sub> de 0,09597<sup>5</sup>/ para ambos sexos. Si comparamos nuestra '<sub>2</sub><sup>0</sup><sub>0</sub> del **presente trabajo con la del. país y de las distintas regiones del Brasil, observamos que la mortalidad está descendiendo en una tendencia que refleja el patrón presentado (ver cuadro** *h)* **que es de una mortalidad intermedia-baja a baja.**

**Cuadro 4**

PROBABILIDAD DE MUERTE <sub>2</sub>9<sub>0</sub> para el Estado de Santa Catarina, para PARA LAS. REGIONES DE BRASIL Y PARA EL PAIS EN EL PERIODO DE 1955**,** 1960/70 **Y** 1974**/**75**.**

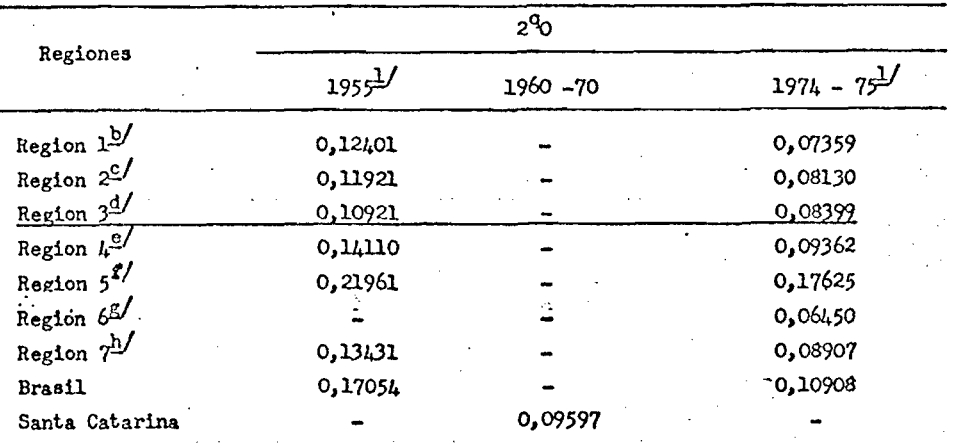

Fuente: 1/ Carmen Arretx - Estimación de la situalión demografica del Brasil **(Borrador) - Celade- abril de 1979.**

**a/ Resultado de la presente tabla de vida.**

b/ Region 1: Guanabara y Rio de Janeiro.

**c/ Region 2: Sao Paxilo,**

d/ Region 3: Parana, Santa Catarina y Rio Grande do Sul.

**e/ Region 4: Minas Ceraia y Espirito Santo.**

**f/ Region 5: Haranhao, Plaui, Ceará, Rio Grande do Norte, Paraiba, Pernambu**co, Alagoas, Sergipe e Bahia.

*¡J* **Region 6: Distrito Federal.**

**h/ Region 7: Coiás, Mato Crosso, Acra, Amazonas, Pará, Territorio de Róndenla, Territòrio da Roraina, y Territòrio de Amapá.**

5/ El valor de <sub>290</sub> de ambos sexos de 0,09597, significa que aproximadamente 10 de cada 100 niños fallecen antes de la edad de 2 años.

# II. ESTIMACION DE LA MORTALIDAD ADULTA A PARTIR DE RELACIONES DE SUPERVIVENCIA INTERCENSALES ( $5^{\degree}$ x)

a) Bases teóricas del procedimiento (supuestos). '

El método para la construcción de la tabla de vida con el uso de relaciones de supervivencia intercensales se basa en el supuesto de que si se tiene dos censos de población separados por n años, bajo condiciones señaladas en el punto ii) más adelante, las personas que en el segundo censo tienen entre x+nyx+n+5 años, edades exactas, son los sobrevivientes de aquellas que en el primero tenían  $x a x + 5 años.$  Para nuestro propósito  $n = 10 y$  podemos establecer la siguiente relación:  $D<sub>O</sub>$ 

$$
5^{P_{x}^{10}} = \frac{5^{N_x} + 10}{5^{N_x}}
$$

y X + 15 años.

donde:

= indica la probabilidad que tienen las personas en edades exactas entre x y x + 5 de sobrevivir 10 años.  $=$  es la población censada en 1970 del grupo de edades entre  $x + 10$ 

5 x+10  $5^{N_{\infty}^{60}}$ 

 $5^{P^{10}}$ 

- = es la población censada en 1960 del grupo de edades entre x y  $x + 5$  años.
- i) Datos básicos

- Población nativa del Estado de Santa Catarina por grupos quinquenales de edad para los años de I96O y 1970, cualquiera fuese el estado de residencia,

- ii) Supuestos básicos
	- a) que la población sea cerrada, es decir no está afectada por migración;
	- b) que los censos tengan la misma cobertura;
	- c) que no haya mala declaración de la edad, o que los errores de mala declaración de edades o de omisiones diferenciales por edades en los censos sean iguales.

iii) Limitación del método

No proporciona información para el cálculo de la mortalidad de la niñez, y en general, los supuestos básicos no se cumplen. Los censos no son comparables en el estricto sentido que requiere el método.

Brass, W, Seminario, op. cit., Sesión 7, pág. 105.

b) Aplicación del caso al Estado de Santa Catarina.

En el cuadro 5 se muestra la aplicación del método a los datos del Estado para el período considerado-

i) Ver cuadro 5, columna 4, relaciones de supervivencia intercensales para ambos sexos, por grupos quinquenales de edad y válidos para un período de 10 años. Los valores superiores a la unidad son debido a los errores de enumeración y de la mala declaración de la edad en los censos.

ii) En el cuadro 5, columna 5, tenemos la estimación de las relaciones de supervivencia quinquenales para un periodo de *3* años mediante la relación propuesta por Brass.

**4** i------------------------ **4 5 X** J O **5** x**+5 p5 p3 p3 5** X \* 5 x**+5** ' **5** x+15 **p5** 5 x+10

llamada más comúnmente como raíz de orden cuarta y sirve para producir un primer Euavizamiento en las relaciones de supervivencia intercensal.

iii) Con las relaciones de supervivencia quinquenales del Ítem anterior y del resultado obtenido en el capítulo II, se calcula la población estacionaria de acuerdo a la siguiente relación:  $5^{\circ}$ 

L **.** p5 \_ L 5 10 5 10 - 5 15 .-L **. = L^^** <sup>5</sup>15 <sup>5</sup>15 5 20 **«** *<sup>f</sup> 9* **¥** i5 *9* **\*** 3^60 ' 5^60 **"** 5^65 (ver cuadro 5, columna 6)

iv) Para la estimación de la función 1 , hicimos el uso de ima aproximación **X** más bien burda, que es la siguiente:

$$
\frac{1}{5} \, (\,_{5}^{\mathbf{L}} \,_{x}) = 1_{x+2,5} \,, \text{ donde } x \geq 5
$$

c) Resultados obtenidos.

Las relaciones de supervivencia para ambos sexos relativa al período decenal presentan diferencias significativas de niveles de mortalidad. Para algunos grupos de edad las relaciones no son muy altas, los problemas de errores de enumeración y declaración de la edad en los censos trasparecen. Con el uso de la raíz cuarta que hicimos para hallar las relaciones de supervivencia quinquenales hicimos un primer suavizamiento en estas relaciones y en el capitulo siguiente utilizaremos técnicas para ajustar estas relaciones originales, en la cual decimos que el comportamiento de la mortalidad no fue afectado mayormente.

**7**/ Brass, W., Semirk'a''io sobre op. cit.. Sesión 7, Pag. 1lá.

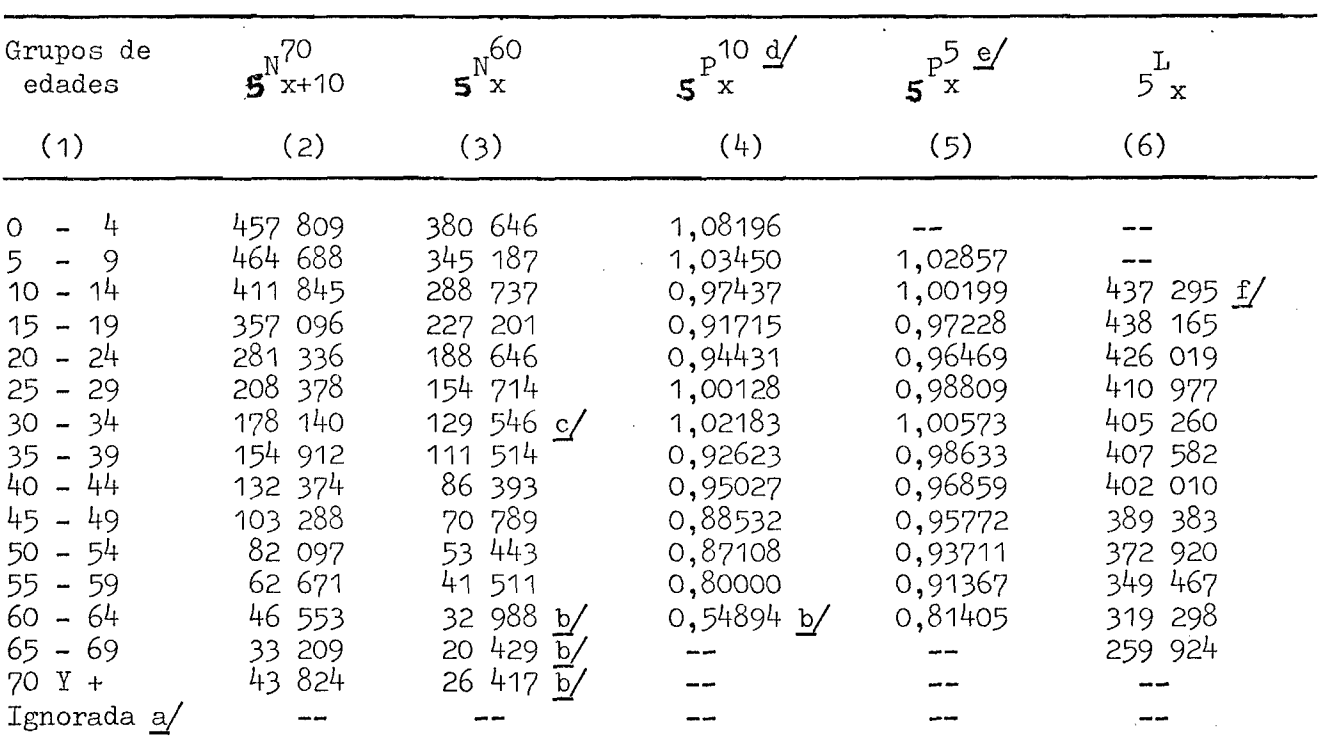

ESTADO DE SANTA CATARINA. POBLACION NATIVA CENSADA EN 1960 Y 1970, AMBOS SEXOS Y RELACIONES DE SUPERVIVENCIA LECENALES Y QUINQUENALES OBSERVADA PARA EL PERIODO Y POR GRUPOS QUINQUENALES DE EDAD.

Fuente: Censo de Población de 1960 y 1970. Estado de Santa Catarina. Fundacion  $I.B.G.E.$ 

a/ La edad ignorada no fue considerada

$$
\frac{6}{5} \times \text{ El calcu.} \circ \text{ de } P_{60 \text{ y +}}^{60-70} = \frac{5^{N/20} y + 60}{(5^{N/60} + 60^{N/60} + 5^{N/60} y + 5^{N/60} + 5^{N/60} y + 5^{N/60} y + 5^{N
$$

c/ En el censo de 1960 a partir de la edad 30 y más los grupos de edades eran decenales, estos fueron convertidos en quinquenales utilizando la estructura de la población residente del censo de 1960.

$$
\frac{d}{dx} \quad 5^{\frac{p}{x}} = \frac{5^{\frac{N}{x}+10}}{5^{\frac{N}{x}}} = \sqrt{\frac{4}{5^{\frac{N}{x}}} = \sqrt{\frac{4}{5^{\frac{N}{x}}}
$$

f/ Valor tomado de la tabla de vida de Coale y Demeny modelo oeste, según nivel 16,91 que fue hallado por interpolación.

чý.

Cuadro 5

## III. CONSTRUCCION DE LA TABLA DE VIDA

a) Ajuste de los datos observados utilizando el sistema logito. Elección de la tabla estándar. Significación de los parámetros.

Para hacer el ajuste de los 1 observados utilizando el sistema logito **X** fue necesario antes hacer lo siguiente:

con los valores de L hallados en el capítulo anterior se obtuvieron<br>5 x  $\log$  1<sub>x+2,5</sub> para x  $\geq$  5 y

con los valores de 1 ^ hicimos el uso del promedio simple (ver cuadro x + **2 ,5** 6, columna 3). Este tipo de cálculo proporciona un suavizamiento mejor en la función 1, que aún estaban influenciados por las malas declaraciones de edad en los censos.

en el cuadro 6, columna <sup>4</sup> tenemos todos los valores de l<sub>x</sub> observado para el Estado de Santa Catarina, que fueron obtenidos así:

1<sub>2</sub>, 1<sub>3</sub>, 1<sub>5</sub> y 1<sub>10</sub> (Ver Capítulo I).

 $1_{15}$ ,  $1_{20}$ , ......,  $1_{60}$  y  $1_{65}$  se obtuvieron de acuerdo al punto anterior de este item y de este capítulo.

i) Aplicación del sistema logito (ver cuadro 6)

- Brass encontró que dos tablas de vida, en particular las funciones  $1_{\mathbf{x}},$ de dos tablas de vida se relacionan linealmente si previamente se transforman sus valores de la forma siguiente:

$$
Y(x) = \frac{1}{2} \ln \frac{1 - \frac{1}{x}}{\frac{1}{x}}
$$

La relación que se establece entre ambas tablas, una observada $\mathbf y$  (x) y otra que sirve de estándar  $Y_S(x)$ , es la siguiente:

$$
Y(x) = \alpha x + \beta y(x)
$$

donde:  $\boldsymbol{\mathsf{X}}$   $\boldsymbol{\mathsf{y}}$   $\boldsymbol{\beta}$  = son los valores de los parámetros:

- $\propto$  = se relaciona con el nivel de la mortalidad, en relación al estándar utilizado ,
- *P* refleja la estructura de la mortalidad, en términos de la relación que existe entre la mortalidad de la niñez y la adulta en la tabla observada (1<sub>x</sub>) con respecto a la tabla estándar (15<sup>5</sup>).

#### $11 -$

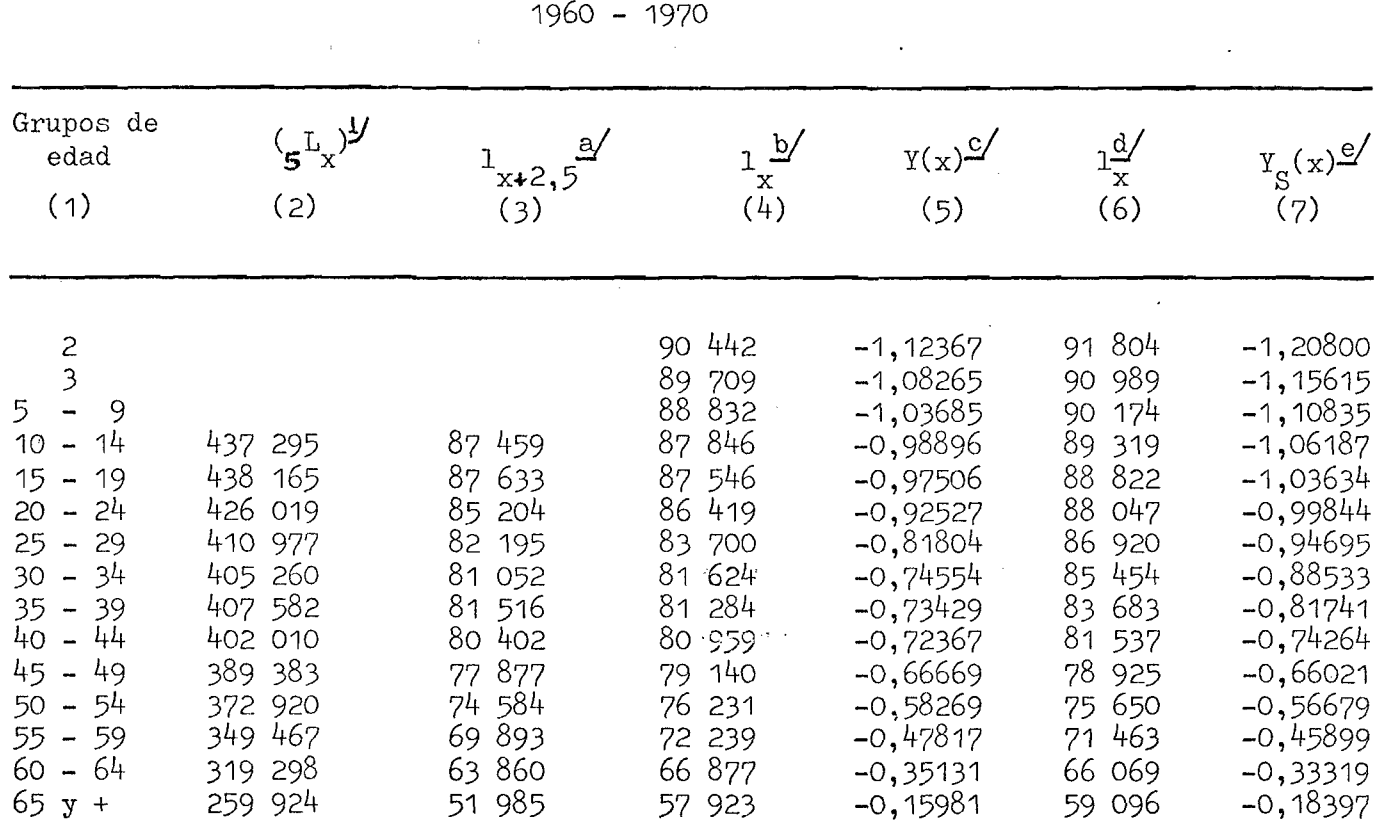

Cuadro 6

 $-12 -$ 

ESTADO DE SANTA CATARINA: POBLACION ESTACIONARIA; PROMEDIO SIMPLE DE FUNCION  $1_{\sim}$ ; TODOS LOS VALORES DE  $1_x$ ; LOGITO DE LAS  $1_x$  OBSERVADAS Y ESTANDAR

Fuente: yCuadro 5.

 $\frac{a}{x}$   $1_{x+2,5} = \frac{1}{5} (\frac{r}{5})_{x}$ 

- b/ Todos los  $l_x = l_2$ ,  $l_3$ ,  $l_5$  y  $l_{10}$ , según nivel 16,91 en Coale y Demeny modelo oeste y  $l_{15}$  adelante es  $l_{15} = \frac{l_{12,5} + l_{17,5}}{2}$
- $\underline{c}$   $Y(x)$  = logito de  $1_x$  de la población observada (población nativa de Sta. Catarina.

- K

 $\underline{d}$  1<sub>x</sub> de la población estándar (México 1970)

 $g / Y(x) =$  logito de  $1_x$  de la población estándar.

Se tiene que en la tabla estándar  $\alpha' = 0$  y  $\beta = 1$ .

- Si la tabla observada tiene valores de  $\beta$  = 1 y  $\alpha$  < 0 significa que tenemos una mortalidad menor que la de la tabla de vida estándar. Si  $\alpha$  alcanza valores entre -1,0 y -2,0 los niveles actuales de mortalidad son parecidos a los países **g** *<sup>j</sup>* altamente desarrollados—', teniendo en cuenta la tabla de vida estándar utilizada.

- Si la tabla observada tiene valores de $\beta$  = l y  $\alpha$  > 0 significa lo contrario a lo expuesto arriba.

- Si la tabla observada tiene valores de  $\beta$  > 1 la mortalidad es menor en las edades jóvenes en relación a las edades avanzadas, si $\beta$ < 1, se presenta el fenómeno inverso.<sup>9/</sup> Siempre claro está, en relación a la tabla de vida estándar.

*OL y (3* son hallados según las siguientes ecuaciones:

$$
\beta = \frac{\overline{Y''}(x) - \overline{Y'}(x)}{\underline{Y''_S}(x) - \underline{Y'_S}(x)} \qquad \qquad y \alpha' = \overline{Y''}(x) - \beta \underline{Y''_S}(x)
$$

donde Y' (x) y Y<sub>S</sub>(x) = son iguales a la media de los valores de los logitos de l<sub>2</sub>,  $1_3$ ,  $1_5$ ,  $1_{10}$ ,  $1_{15}$  y  $1_{20}$  observados y estandar, respectivamente.

 $\texttt{Y}$  (x)  $\texttt{y}$   $\texttt{Y}_{\alpha}$ (x) = son iguales a las medias de los logitos de los valores de  $1_{45}$ ,  $1_{50}$ ,  $1_{55}$ ,  $1_{60}$  y  $1_{65}$  observados y estandar, respectivament

el ajuste resulto: Y (x) = - 0,06092 + 0,87788 Yg (x)

ii) Elección de la tabla estándar.

Se graficaron en la escala logito los valores correspondientes a la tabla de vida  $(1)$  en estudio, frente a los valores correspondientes a las diferentes tablas. En los gráficos se observó con cual de las tablas se alineaban mejor los valores de 1, observados. X

Esta selección recayó en la tabla de vida de México 1970—7 ambos sexos (ver cuadro 6, colimma 7) debido a que mostró un mejor alineamiento de los valores en de la observados comparando con otras tablas, a pesar de que/el gráfico observamos<br>X

<sup>6∕</sup> Chackiel, J. Origen y\_ usos del modelo de mortalidad de Brass, Serie C № 159, CELAME.

<sup>9/</sup> Carrier y Hobcraft: Estimaciones demográficas para sociedades en desarrollo. Manual de Técnicas para la detección y corrección de errores en la información demográfica. CELADE Serie D Nu 1026, San José, Costa Rica, 1975.

<sup>10/</sup> Dirección General de Estadística, Evaluación y Análisis Serie III Nº 2, 1975. Proyección de la mortalidad para México, 1970-2000 (sistema logito.)

un alineamiento no tan perfecto. Esta preferencia también fue debido a que los valores correspondientes a las edades infantiles no se alejó mucho de la recta correspondiente (ver gráfico 1). El ajuste fue hecho según los  $1_{\mathbf{x}}$  elegidos, visto en el punto i de este capitulo. Se tuvo en cuenta este criterio para conservar en la medida de lo posible la estimación de la mortalidad de la niñez, calculadas a partir de la información censada sobre hijos tenidos nacidos vivos e hijos sobrevivientes que generalmente proporciona estimaciones más confiables en. las primeras edades, debido a la robustez del método.

El gráfico 1 muestra la forma como se relacionan los logitos. Es evidente que el notorio desvio a la tendencia que se presenta para los puntos correspondientes a las edades comprendidas entre los 25 y 35 años, y la de 65 años, sólo puede atribuirse a los defectos de la información utilizada.

iii) Significación de los parámetros  $\ltimes$  y  $\beta$  obtenidos en nuestra aplicación. Nuestra ecuación lineal muestra lo siguientes:

÷.

 $\alpha = 0,06092 \text{ y} \quad \beta = 0,87788$ 

Por lo tanto, tenemos un  $\alpha'$  con símbolo negativo, lo cual indica niveles de mortalidad menor que la de la tabla de vida estándar, mientras que el parámetro $\beta$ indica que la mortalidad es menor en las edades jóvenes en relación a las edades avanzadas.

El papel de  $\beta$  en la ecuación es dar una inclinación a la recta correspondiente, su comparación es hecha entre la observada y la estándar.

Si nuestro  $\alpha$  = 0 y  $\beta$  = 1 tendríamos el mismo nivel y estructura de la mortalidad que la tabla estándar elegida.

Los resultados obtenidos mediante el sistema logito señalan un orden de magnitud de la mortalidad que es coherente al patrón presentado por la tabla estándar.

b) Presentación de la tabla de vida. Resultados obtenidos y gráfico con

las  $n^q x^*$ 

i) para la construcción de la tabla abreviada de mortalidad ambos sexos, se utilizaron los logitos de la tabla estándar  $(Y_{S}(x))$ , y los valores de los parámetros  $\times$  y  $\beta$  (Ver punto anterior). Con esto hallamos los valores de 1<sub>x</sub> ajustados (ver gráfico 1).

El resto de las funciones de la tabla fue derivada de la siguiente forma:  $1<sub>0</sub>$ , número de sobrevivientes a la edad exacta 0 ( $1<sub>0</sub>$  = 100.000)

2. Número de muertes entre las edades x, x+n.

 $n^{d}$ **x** = 1**x** - 1**x**+n

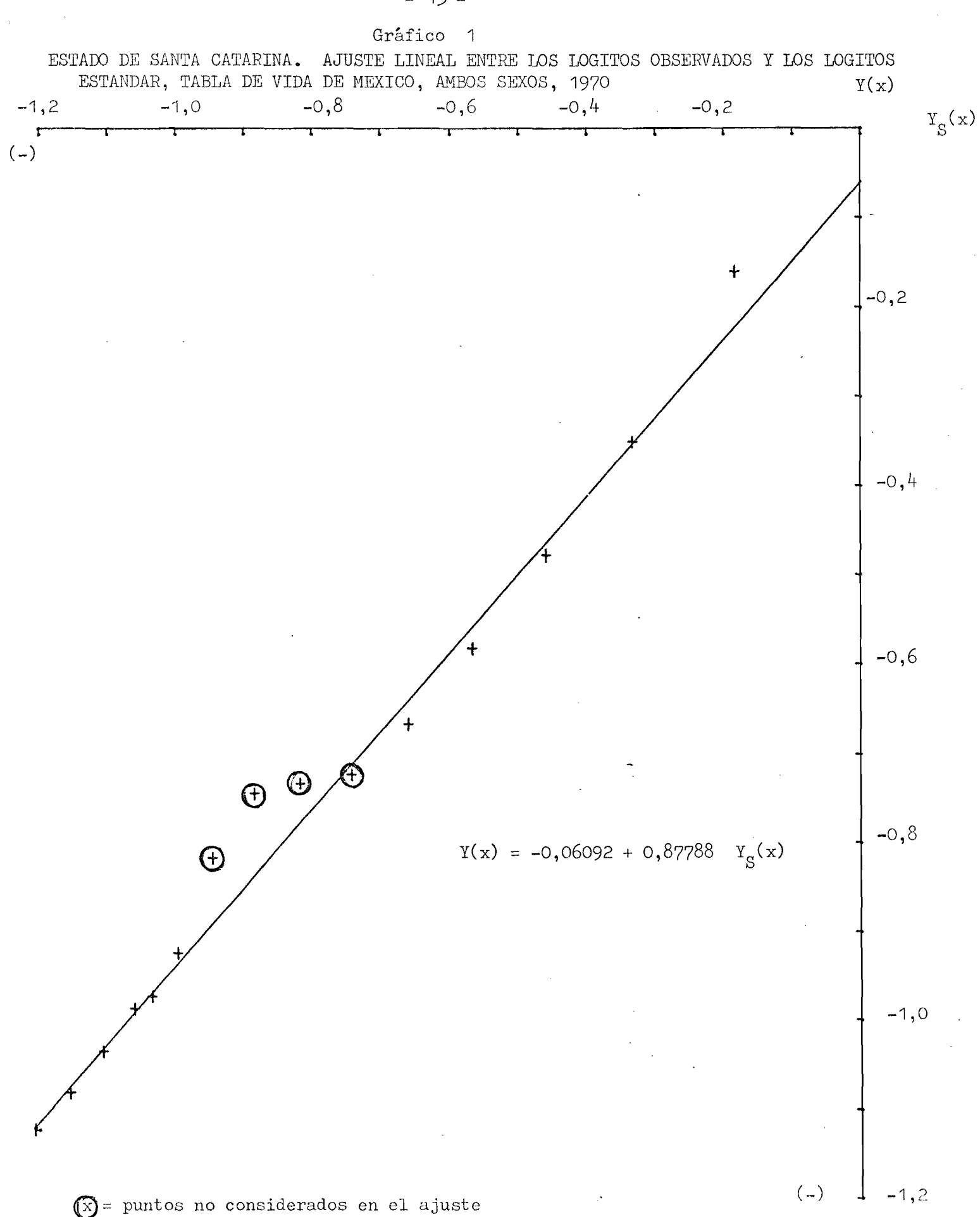

 $-15 -$ 

3. Probabilidad de morir entre las edades exactas x, x+n.

$$
{}_{n}\mathbf{q}_{\mathbf{x}} = \frac{{}^{n}\mathbf{q}_{\mathbf{x}}}{1_{\mathbf{x}}}
$$

4. Tiempo vivido entre las edades x, x+n.

a) En el cálculo de L, se supuso factor de separación 0.3 en analogía a niveles similares de mortalidad, entonces:

 $\bf{b}_0 = f_0 \bf{1}_0 + (1 - f_0) \bf{1}_1$ ;  $f_0 = 0.30$ . y para las edades de 1 a 4 años los factores de separación fueron: Edad 1 2 3 4 b) Para  $x \geqslant 5$ **X** 0,41 0,47 0,48 0,48

$$
5^L_x = 5/2 (1_x + 1_{x+5})
$$

c) Para  $x = 85$ .

$$
L_{85} y + = 109848 \frac{11}{}
$$

$$
e_{85}^{\circ} = \frac{r_{85}}{1_{85}} = 4,97
$$

5- Tasa central de mortalidad entre las edades x, x+n.

$$
n^m x = \frac{n^d x}{n^L x}
$$

6. Número de años que se espera que vivan los sobrevivientes entre las edades exactas x y W.

$$
T_x = \sum_{x=x}^{x=N} n^L_x
$$

7- Esperanza de vida a la edad x (número promedio de años que se espera que viva una persona a partir de la edad exacta x.

$$
e_{x}^{o} = \frac{T_{x}}{1_{x}}
$$

Los resultados de la construcción de la tabla con todas las funciones se concentran en el cuadro 7.

11/<sup>'</sup> Programa tabla de mortalidad. Calculada a partir de  $\begin{bmatrix} Y_x \end{bmatrix}$  = Alfa+Beta  $\begin{bmatrix} Y \\ \end{bmatrix}$  "Estándar" CELADE. Inédito.

# Cuadro 7

 $17 -$ 

BRASIL ESTADO DE SANTA CATARINA. TABLA DE MORTALIDAD INTERCENSAL 1960-1970 Tabla de mortalidad calculada a partir de  $\begin{bmatrix} Y_x \\ x \end{bmatrix}$  = Alfa + Beta  $\begin{bmatrix} Y \\ Y \end{bmatrix}$  "Estandar"  $\Delta'$ 

| Alfa | $= 0,06092$ |
|------|-------------|
| Beta | $= 0,87788$ |

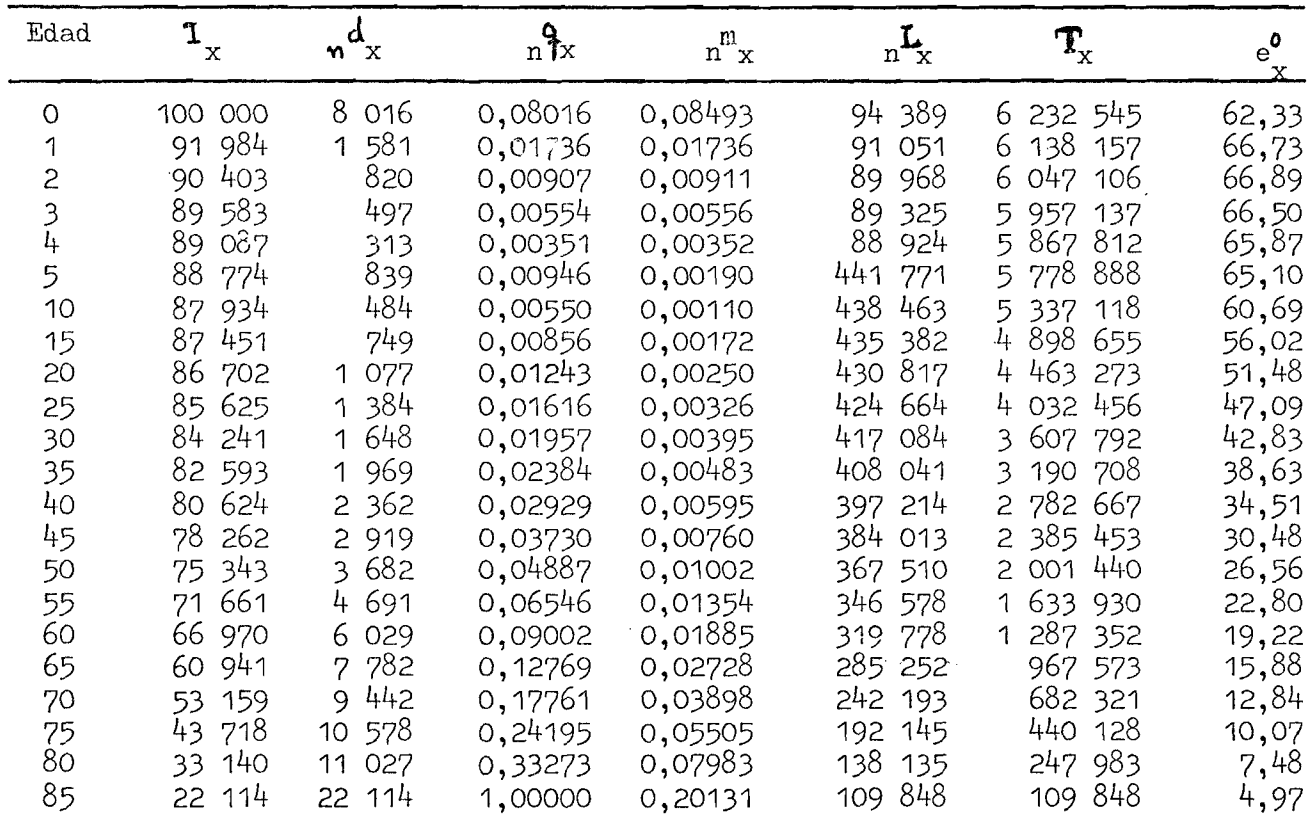

Fuente: a/ Un programa de computación. CELADE, Santiago, 1981. Inédito.

 $\mathcal{X}$ 

 $\sim$   $_{\rm{ex}}$ 

Debido a la preponderancia de tasas de mortalidad descendente en muchas de las regiones de Brasil, tanto en las menos como las más desarrolladas, entre ellas la región sur, a la cual el estado de Santa Catarina pertenece, en los últimos años debe tenerse en cuenta que el valor de la tabla de mortalidad estimada mediante estos procedimientos, representa la mortalidad media en los cuatro o cinco años precedentes.

ii) Resultados obtenidos

La esperanza de vida al nacimiento fue de 62,33 años, lo que puede considerarse como aceptable y coherente si se compara con el obtenido para el país y para las regiones de Brasil en los años 1955 y 1974/75 y para el Estado de Santa Catarina periodo 1940/1950. (ver cuadro 8).

En el plazo de 20 años la población del Estado obtuvo una ganancia en la esperanza de vida al nacimiento de 12,93 años, o sea, para cada año calendario la esperanza de vida creció  $0.65$  años.

En el cuadro 9, se muestra que la esperanza de vida del Estado de Santa Catarina del presente trabajo, es más alta que la media mundial, más alta que la de América Latina, más alta que las regiones subdesarrolladas, más alta que de Brasil y llegando próxima a la región sur del Brasil y a las regiones desarrolladas.

iii) Gráfico con las  $q_x$ .

Se observa en el gráfico 2 la regularidad de las  $\frac{q}{n}$  graficadas y comparadas con las  $q_x$  de la estándar (México 1970), notándose que las  $q_y$  de la estándar se aproximan bastante en las primeras edades y se distancian en las últimas, o sea, en las últimas edades se ve una mayor separación de la mortalidad si comparamos con la estandar,

**-** 18 **-**

### $-19-$

### Cuadro 8

ESPERANZA DE VIDA AL NACER PARA AMBOS SEXOS PARA LAS REGIONES DEL BRASIL, PARA EL ESTADO DE SANTA CATARINA Y PARA EL PAIS

Periodo 1940/50, 1955 y 1975/75

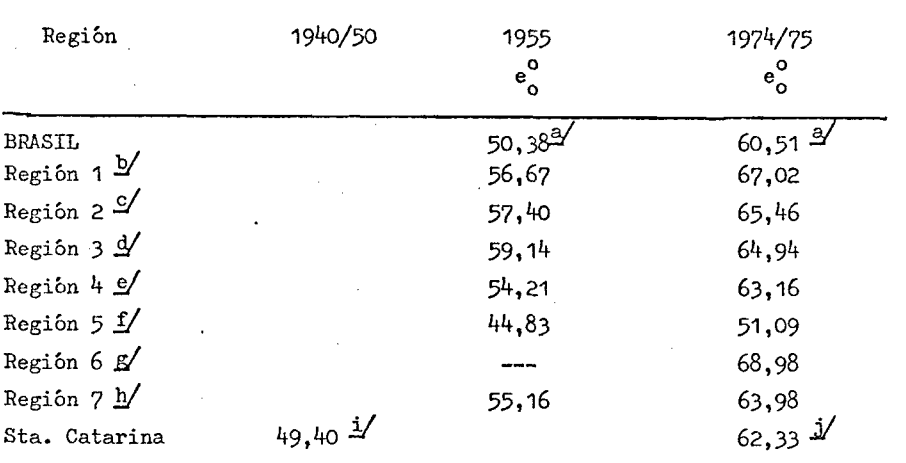

Estimación de la Situación Demográfica del Brasil. Borrrador Fuente: Arretx, C., abril 1979.

 $\begin{bmatrix} m \\ n \end{bmatrix}$  observadas. a/ Según

b/ Estado de Guanabara y Rio de Janeiro.

 $c/$ Estado de Sao Paulo

d/ Estado de Paraná; Santa Catarina y Rio Grande do Sul

e/ Estado de Minas Gerais y Espirito Santo

£/ Estado de Maranhao, Piaui, Ceará, Rio Grande do Norte, Paraiba, Pernambuco, Alogoas, Sergipe, Bahia.

g/ Distrito Federal (Brasilia)

h/ Estado de Goiás, Matto Grosso, Acre, Amazonas, Pará; Territorios

de Rondonia, Roraima y Amapá.<br>Ernani Thimoteo de Barros. Estudios demográficos, Nº 213. Mortali-

dad da população natural de Santa Catarina, 1940-1950. I.B.G.E. C.N.E. ∕ند Según 1960-1970 del presente trabajo.

Cuadro 9

ESPERANZA DE VIDA AL NACER AMBOS SEXOS, DEL PAIS Y REGIONES DEL MUNDO

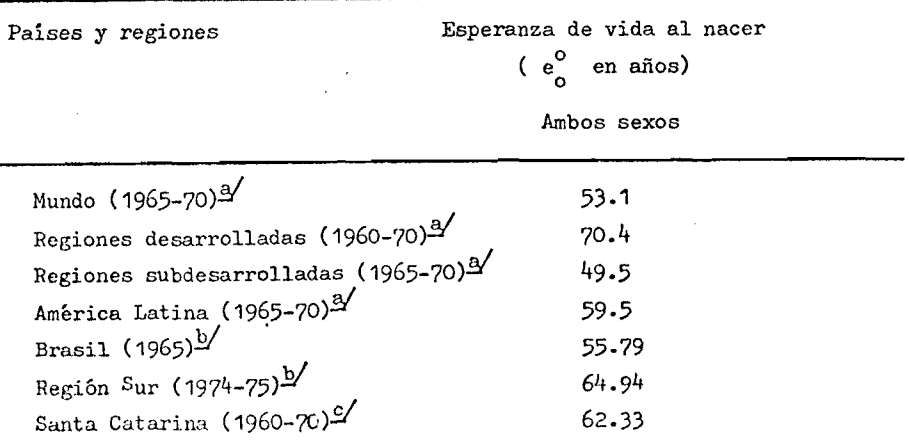

a/ Naciones Unidas: Perspectivas de la Población Mundial evaluadas en

1968. E.D. Nº 53, Nueva York, 1974 (variante media).

b/ Según México como estándar.

 $C'$  Según el presente trabajo.

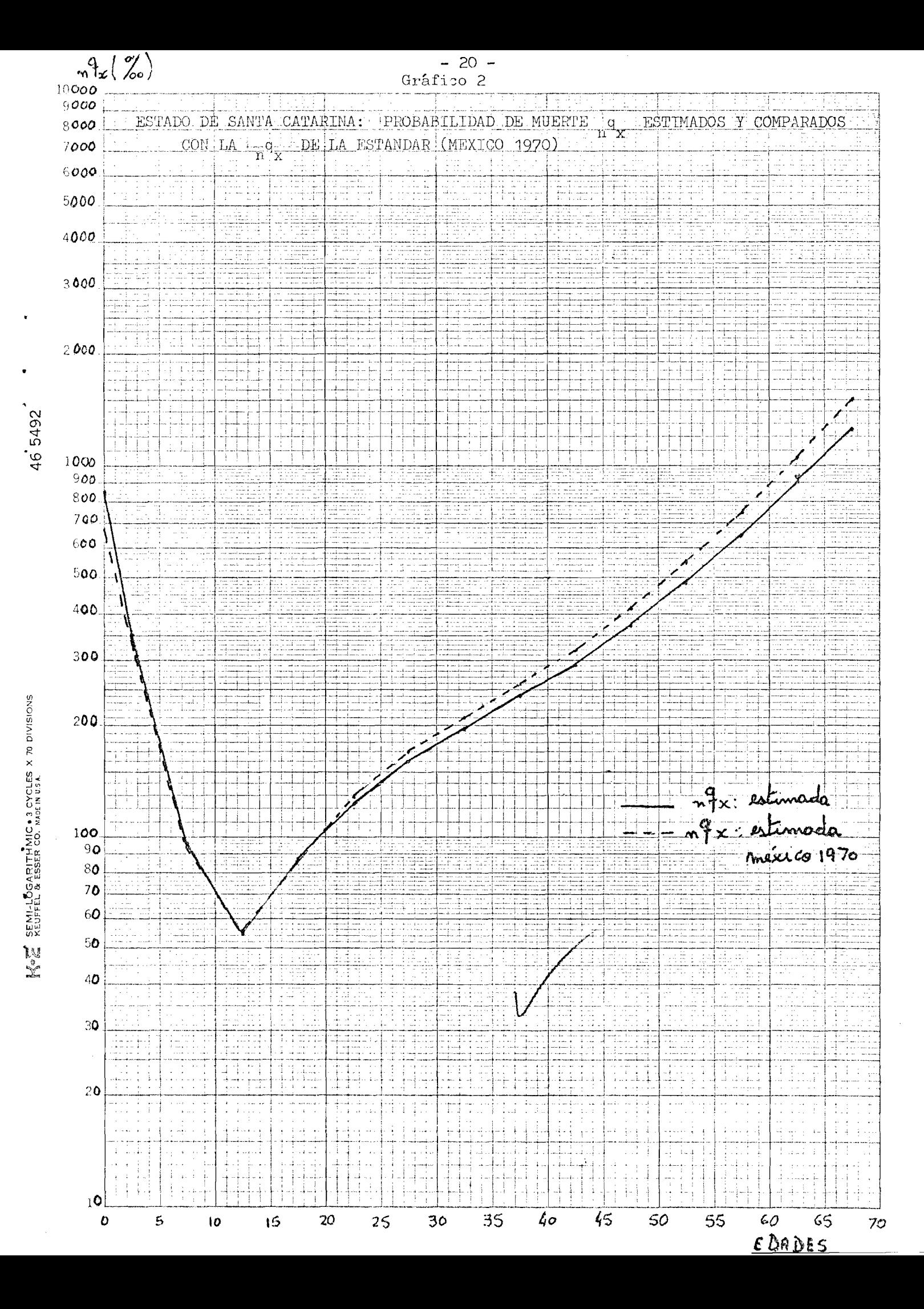

## IV. CONCLUSIONES

### a) Plausibilidad de los resultados

La mortalidad decrece sistemáticamente en el tiempo, siendo los incrementos en la esperanza de vida al nacer por año calendario graduales y coherentes con los observados en el estado en este periodo con períodos anteriores.

Los resultados presentados en este trabaj reafirman. la robustez de dichos métodos.

La mortalidad en el Estado de Santa Catarina tiene niveles que pueden considerarse como de transición entre intermedio alto e intermedio bajo (ver cuadro 9) y podemos considerar como de transición entre intermedio bajo y bajo (ver cuadro 8).

b) Limitaciones

Seria conveniente profundizar más en las explicaciones, pues, las causas especificas asociadas a los niveles y diferencias de mortalidad, la no comparabilidad entre sexos y condiciones socio-económicas fue limitada en este estudio.

### **BIBLIOGRAFIA**

- Arretx, Carmen, Estimación de la situación demográfica del Brasil. Borrador, CELADE, abril 1979.
- Boletin Demográfico C.B.E.D, Rio de Janeiro, vol. 6 Nº 1, julio-septbre. 1975, pp. 1-38 pp. 18-38.
- Brasil, Fundacao IBGE, Depto. ,de Censos, Censo Demográfico, Recensamento Geral (VIII), 1970, Serie Nacional, Volumen I.
- Brasil, Fundacao IBGE, Depto. de Censo, Censo Demográfico, Recenseamento Geral (VII), 1960, Serie Nacional, Volumen I.
- Brass, W., Método para estimar la fecundidad y la mortalidad en poblaciones con datos limitados, CELADE, Serie E,  $NQ$  14, 1974.
- Brass, W., Seminario sobre métodos para medir variables demográficas (fecundidad y mortalidad), San José, C. Rica, 16-24 de septiembre de 1971. Serie DS NO 9.
- Coale, Ansley. Niveles y tendencias de la mortalidad y fecundiad de los países en vías de desarrollo. Comité de Población y Demografía de la Academia de Ciencias de los Estados Unidos. CELADE. INFOQ ME DE CHILE.
- Chackiel, J. y Ortega, A., Tablas de mortalidad de Guatemala, Honduras y Nicaragua a partir de información de los censos de 1970-. San José, C. Rica, julio de 1977 (fotocopia).
- Guzmán, M. José, República Dominicana. Estimación de la mortalidad a partir de la encuesta nacional de fecundidad, 1975. San José, C. Rica, diciembre 1976.
- Hill, Kenneth y Trussell James, Nuevos adelantos en la estimación indirecta de la m ortalidad. S e rie D ., CELADE. Santiago de C hile, **1977** -
- Rosero Bixby, Luiz. El Salvador: Tabla de mortalidad in tercen sal por sexo **1961 1971** Aplicación del sistema modelo de Brass, CELADE, San José, C. Rica, Diciembre 197^.
- Ortega, Antonio. Tablas de mortalidad. Apuntes de clases (primer borrador). San José, C. Rica., marzo 1980.
- Ernani, Thimoteo de Barros. A mort da populacao natural de Santa Catarina 1940-50". ED. 213.

Varela, Díaz. Honduras, tablas de mortalidad intercensal 1961-1971; 1961-197<sup>4</sup>, para mujeres construída por el Sistema logito - CELADE. San José, C. Rica, diciembre 1975«